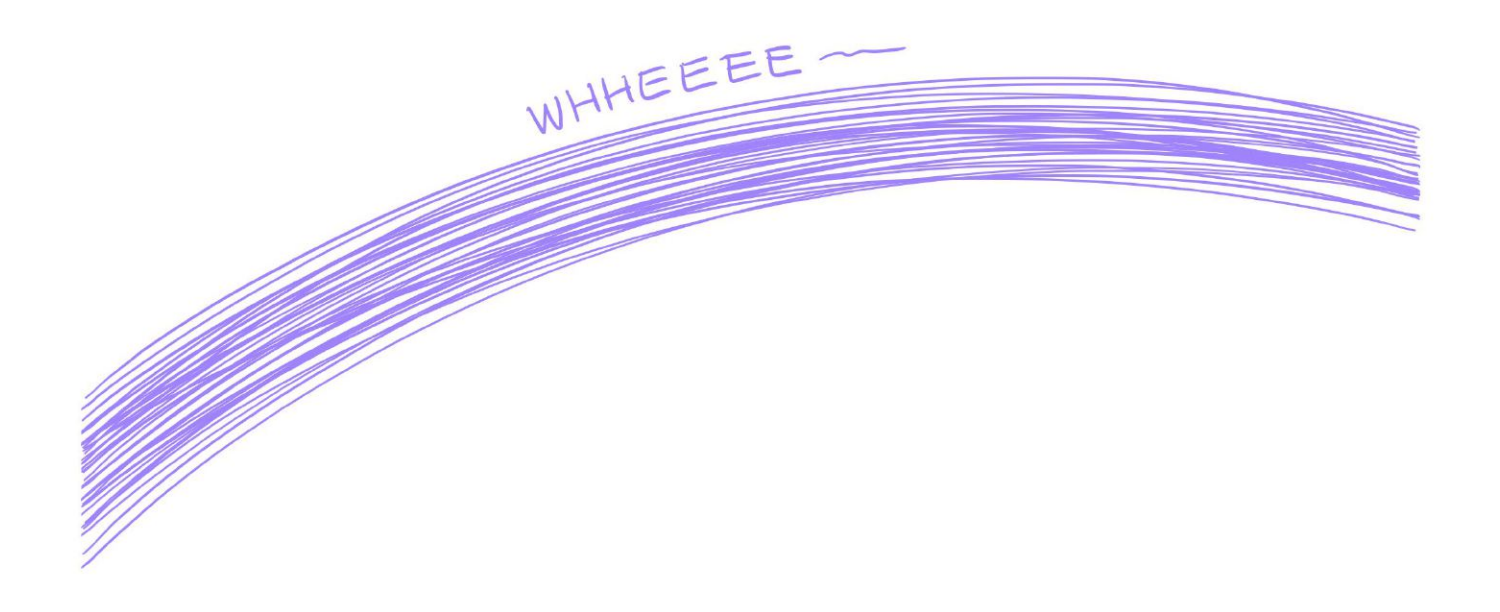

 $Lec<sub>34</sub>$ 

Recall coordinate vector  $v = c_1b_1 + \cdots + c_nb_n$   $\longrightarrow [v]_B = \begin{bmatrix} c_1 \\ \vdots \\ c_n \end{bmatrix}$  $B = \{b_1, ..., b_m\}$ And  $P_{c \leftarrow B} = \begin{bmatrix} 1 & 1 \\ \lfloor b \cdot 3 \rfloor & \cdots & \lfloor b \rfloor \end{bmatrix}$ 

# Choosing basis

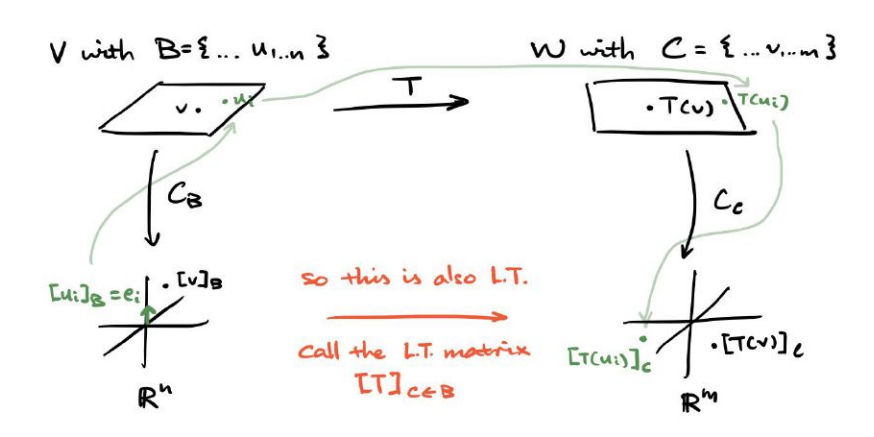

> Once again, we can just write where each standard basis vec land. So  $[T]_{c=B} = \left[ T c_{n}^{1} \right]_{c} - [T c_{n}^{1}]_{c} \right]$ 

 $V = P_3$ ,  $B = \{1, x, x^2, x^3\}$ ,  $W = P_1$ ,  $C = \{1, x, x^3\}$ Ex.  $D : P_3 \rightarrow P_2$  via  $p(x) \mapsto p'(x)$ .  $Find  $LD]_{c \leftarrow B}$ .$  $TOI$ 

| Well            | DCI                                                                                   | = O                          | SO | [DCI] | $=[\frac{8}{8}]$ |
|-----------------|---------------------------------------------------------------------------------------|------------------------------|----|-------|------------------|
| $D(x) = 1$      | SO                                                                                    | $[D(x)]_c = [\frac{8}{8}]$   |    |       |                  |
| $D(x^2) = 2x$   | SO                                                                                    | $[D(x^2)]_c = [\frac{8}{8}]$ |    |       |                  |
| $D(x^3) = 3x^2$ | SO                                                                                    | $[D(x^3)]_c = [\frac{8}{8}]$ |    |       |                  |
| So              | $[D]_{c \in B} = [\begin{bmatrix} 0 & 0 & 0 \\ 0 & 0 & 2 \\ 0 & 0 & 0 \end{bmatrix}]$ |                              |    |       |                  |

Ex. Projecting onto 
$$
l = span([b])
$$
. Suppose  $B = C = d = \{ [b], [f] \}$ 

\nThen  $Lproj_{c} \cdot s = \left[ \frac{1}{\pi} \int_{1}^{1} [b] \cdot s \cdot s \right]_{1}^{1}$ 

\n
$$
= \left[ \begin{array}{cc} 1 & 0 \\ 0 & 0 \end{array} \right]
$$